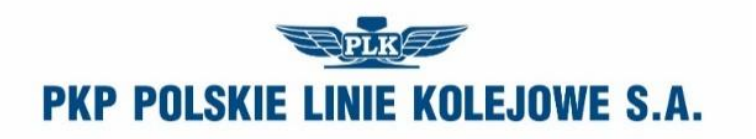

# **Instrukcja sporządzania, wydawania i prowadzenia Dodatku 1 do wewnętrznego rozkładu jazdy Ir-23**

Tekst ujednolicony przeznaczony do użytku wewnętrznego, uwzględniający zmiany wprowadzone:

1) uchwałą Nr 726/2023 Zarządu PKP Polskie Linie Kolejowe S.A. z dnia 4 września 2023 r.

Regulacja wewnętrzna spełnia wymagania określone w ustawie z dnia 28 marca 2003r. o transporcie kolejowym (Dz. U. z 2023 r. poz. 602, z późn. zm.) w zakresie zapewnienia bezpieczeństwa ruchu kolejowego.

Właściciel: PKP Polskie Linie Kolejowe S.A.

Wydawca: PKP Polskie Linie Kolejowe S.A. Centrala Biuro Eksploatacji i Obsługi Pasażerskiej ul. Targowa 74, 03-734 Warszawa tel. (+48 22) 47 320 10, fax. (+48 22) 47 324 76 [www.plk-sa.pl,](http://www.plk-sa.pl/) e-mail: [ies@plk-sa.pl](mailto:ies@plk-sa.pl)

Wszelkie prawa zastrzeżone.

Modyfikacja, wprowadzenie do obrotu, publikacja, kopiowanie i dystrybucja w celach komercyjnych całości lub części instrukcji bez uprzedniej zgody PKP Polskie Linie Kolejowe S.A. – są zabronione.

## **SPIS TREŚCI**

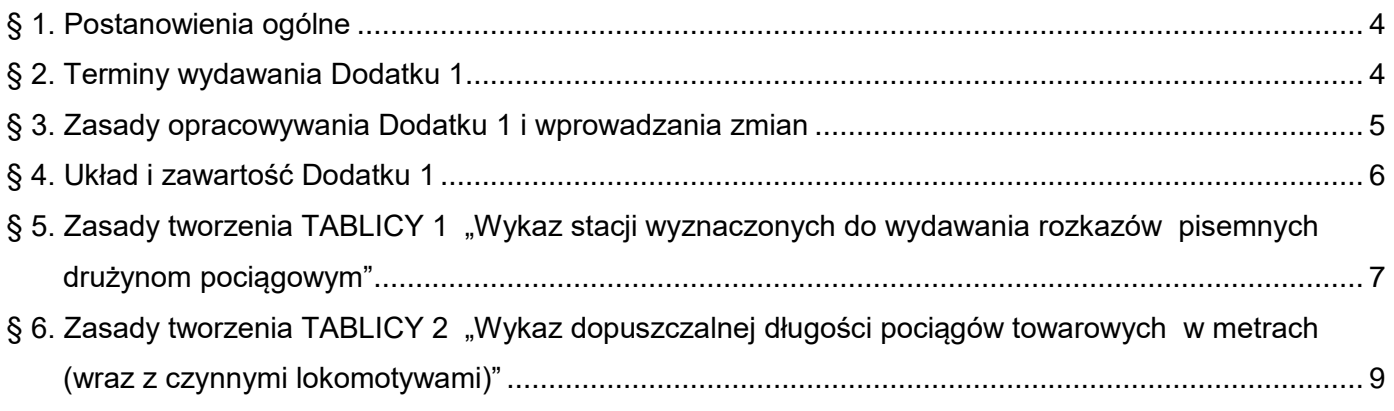

# Załączniki

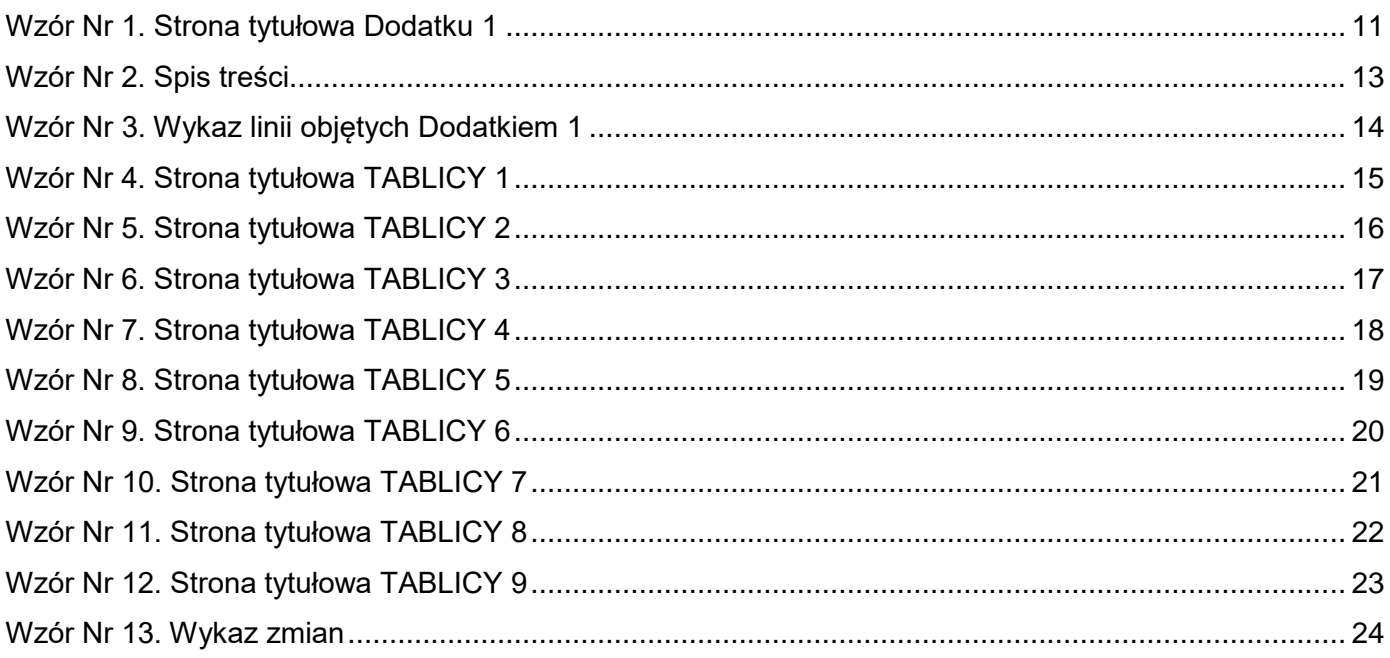

#### **§ 1.**

#### **Postanowienia ogólne**

- <span id="page-3-0"></span>1. Warunki techniczno - ruchowe linii kolejowych mające wpływ na bezpieczne i prawidłowe prowadzenie ruchu pociągów, ujęte w formie tablic, stanowią "Dodatek 1 do wewnętrznego rozkładu jazdy", zwany dalej "Dodatkiem 1".
- 2. Dodatek 1 obowiązuje na wskazanym obszarze sieci kolejowej zarządzanej przez PKP PLK S.A. oraz na odcinkach linii kolejowych podległych innym zarządcom, na których PKP PLK S.A. opracowuje rozkład jazdy.
- 3. Dodatek 1 wydają Zakłady Linii Kolejowych wyznaczone dla następujących obszarów:
	- **IZ Warszawa** dla obszaru własnego i współpracujących Zakładów: Siedlce, Białystok, Łódź,
	- **IZ Lublin** dla obszaru własnego i współpracujących Zakładów: Kielce, Skarżysko Kamienna,
	- **IZ Kraków** dla obszaru własnego i współpracujących Zakładów: Nowy Sącz, Rzeszów,
	- **IZ Sosnowiec** dla obszaru własnego i współpracujących Zakładów: Częstochowa, Tarnowskie Góry
	- **IZ Gdynia** dla obszaru własnego i współpracujących Zakładów: Bydgoszcz, Olsztyn,
	- **IZ Wrocław** dla obszaru własnego i współpracujących Zakładów: Wałbrzych, Opole,
	- **IZ Poznań** dla obszaru własnego i współpracujących Zakładów: Ostrów Wlkp., Zielona Góra,
	- **IZ Szczecin** dla obszaru własnego.
- 4. Zakłady współpracujące, zobowiązane są do bieżącego przekazywania wyznaczonym Zakładom wszelkich materiałów i informacji niezbędnych do opracowania oraz aktualizacji Dodatku 1.
- 5. Zasięg poszczególnych linii zamieszczonych w Dodatku 1 powinien ściśle odpowiadać granicom Zakładów danego obszaru.
- 6. Za kompleksowe opracowanie, edycję i zarządzanie zmian w Dodatku 1 odpowiedzialne są wyznaczone Zakłady.
- 7. Moc obowiązującą mają oryginalne wydania Dodatku 1, opracowane w wersji elektronicznej nieedytowalnej (format PDF) przez wyznaczony Zakład pobrane ze stron internetowych dostępnych dla pracowników PKP PLK S.A., a dla licencjonowanych przewoźników kolejowych z Internetowego Systemu Zamawiania Trasy Pociągu "Zamawiaj i jedź", z możliwością wydruku według potrzeb użytkowników.

## **§ 2.**

## **Terminy wydawania Dodatku 1**

<span id="page-3-1"></span>1. Dodatek 1 należy wydawać według potrzeby w terminie wejścia w życie Rocznego Rozkładu Jazdy pociągów lub w terminie jego półrocznej korekty albo w terminie zbieżnym z wprowadzaniem zastępczego rozkładu jazdy, wybranym z Terminarza obowiązywania zmienionej organizacji ruchu pociągów (Ir-19 zał. 2a).

- 2. Decyzję o wydaniu nowego Dodatku 1 podejmuje wyznaczony Zakład, kierując się:
	- 1) ilością zmian wpływających negatywnie na czytelność Dodatku 1,
	- 2) innymi względami eksploatacyjnymi.

#### **§ 3.**

#### **Zasady opracowywania Dodatku 1 i wprowadzania zmian**

- <span id="page-4-0"></span>1. Dodatek 1 opracowuje oraz redaguje i sporządza do niego zmiany pracownik komórki d/s eksploatacji w wyznaczonym Zakładzie, na podstawie wniosków otrzymanych z poszczególnych Sekcji Eksploatacji i działów własnego Zakładu oraz wniosków zbiorczych z Zakładów współpracujących.
- 2. Wnioski o umieszczenie i korektę danych w poszczególnych tablicach Dodatku 1 przygotowują Sekcje Eksploatacji oraz komórki organizacyjne w każdym Zakładzie. W Zakładach współpracujących wnioski te należy kierować do upoważnionego pracownika własnego Zakładu, który weryfikuje je, opracowuje wniosek zbiorczy i przedkłada go do zatwierdzenia przez Dyrektora Zakładu. Zatwierdzony wniosek zbiorczy należy przesłać do Zakładu wyznaczonego.
- 3. Odpowiedzialność za prawidłowość dostarczanych danych i ich zgodność ze stanem faktycznym w terenie ponoszą Naczelnicy Sekcji Eksploatacji oraz kierownicy komórek organizacyjnych składających wnioski, każdy na swoim obszarze działania.
- 4. Opracowany i przygotowany do edycji Dodatek 1, wyznaczony Zakład przesyła do Zakładów współpracujących, celem sprawdzenia i ewentualnej korekty. Wszelkie uwagi należy zgłaszać do wyznaczonego pracownika, o którym mowa w ust. 1.
- 5. Po sprawdzeniu i dokonaniu niezbędnych korekt, końcową wersję Dodatku 1 po zatwierdzeniu przez Dyrektora wyznaczonego Zakładu, w wersji elektronicznej nieedytowalnej (format PDF) minimum na 14 dni przed terminem obowiązywania należy przesłać do komórki ds. eksploatacji w Centrali PKP PLK S.A. zwanej dalej Biurem Eksploatacji.
- 6. Wyznaczony pracownik Biura Eksploatacji umieszcza Dodatki 1 w elektronicznych systemach, o których mowa w § 1 ust. 7.
- 7. Wprowadzanie zmian do Dodatku 1 z zachowaniem obowiązujących przepisów i instrukcji wyznaczony Zakład zarządza w oparciu o wnioski złożone przez Zakłady współpracujące oraz podległe komórki wykonawcze.
- 8. Każdej zmianie należy przypisać numer porządkowy (począwszy od "1"), zachowując kolejność do końca ważności danego wydania Dodatku 1.
- 9. Pisemne zarządzenia o wprowadzeniu zmiany należy przesyłać pocztą elektroniczną do wszystkich zainteresowanych jednostek organizacyjnych, zgodnie z rozdzielnikiem opracowanym na podstawie zamówień, zgłoszonych przez w/w jednostki do 30 dni przed terminem ogłaszanym przez wyznaczony Zakład wprowadzający w życie nowy Dodatek 1. Jednostki te o zarządzonych zmianach powiadamiają swoich pracowników zgodnie z wewnętrznymi uregulowaniami.
- 10. Dokonanie zmian w treści Dodatku 1 poprzez przekreślenie istniejących zapisów i dopisanie nowych, należy udokumentować odpowiednim zapisem w tabeli "Wykaz zmian" oraz oznaczyć numerem danej zmiany na każdej z poprawianych stron. W treści elektronicznej wersji Dodatku 1 prezentuje się tylko ostatnią zmianę tj. przekreślone zapisy obowiązujące ostatnio i wpisane poniżej nowe zapisy.
- 11. Wyznaczona osoba, o której mowa w § 3 ust.1, sporządza jednolitą wersję Dodatku 1 z naniesioną poprawką i przesyła w wersji elektronicznej nieedytowalnej (format PDF) do Biura Eksploatacji celem umieszczenia w odpowiednich systemach elektronicznych.
- 12. W celu zachowania czytelności, Dodatek 1 należy opracowywać w ujednoliconej formie z zachowaniem niniejszych zasad według załączonych wzorów.
- 13. Zastosowanie elektronicznych narzędzi przy edycji Dodatku 1 nie zwalnia osób wskazanych w § 3 od odpowiedzialności za prawidłowe i zgodne ze stanem faktycznym jego sporządzenie.
- 14. Odpowiedzialność za posiadanie aktualnego Dodatku 1 (w formie elektronicznej lub drukowanej) ponosi zgodnie z własnymi uregulowaniami wewnętrznymi jednostka organizacyjna zobowiązana do jego użytkowania.

#### **§ 4.**

#### **Układ i zawartość Dodatku 1**

<span id="page-5-0"></span>1. Dodatek 1 należy opracowywać w postaci zeszytu formatu A-5 w układzie pionowym jako jeden, obejmujący całą treść (od strony tytułowej do wykazu zmian) plik w elektronicznej (Microsoft Word) edytowalnej wersji, zabezpieczony hasłem. Wersja edytowalna służyć ma do nanoszenia kolejnych zmian. Po naniesieniu zmiany, Dodatek 1 należy zapisać w nieedytowalnej wersji elektronicznej (plik PDF) celem udostępnienia upoważnionym.

Wersji edytowalnej rozpowszechniać nie wolno.

- 2. Strone tytułowa oraz strone 2 Dodatku 1, "Spis treści"; "Wykaz linii objętych Dodatkiem 1" oraz kolejne Tablice należy opracować zgodnie z umieszczonymi w instrukcji wzorami.
- 3. Dla zobrazowania obiektów na obszarze objętym Dodatkiem 1, należy zamieścić "Schemat linii" i "Schematy węzłów kolejowych". Na schematach tych należy wskazać:
	- 1) linie jedno-, dwutorowe, linie z zawieszonym ruchem, linie zelektryfikowane,
	- 2) występowanie blokady liniowej wieloodstępowej (samoczynnej) i jednoodstępowej (półsamoczynnej), przystosowanej do prowadzenia ruchu dwukierunkowego,
	- 3) stacje węzłowe i posterunki odgałęźne,
	- 4) numery linii,
	- 5) kilometry granicy obszaru Dodatku 1 i poszczególnych IZ,
	- 6) odcinki linii wyposażone w urządzenia ERTMS/ETCS.

Schematy muszą posiadać legendę i być czytelne.

### **§ 5.**

#### **Zasady tworzenia TABLICY 1**

### **"Wykaz stacji wyznaczonych do wydawania rozkazów**

#### **pisemnych drużynom pociągowym"**

- <span id="page-6-0"></span>1. Tablica 1 stanowi zbiór tabel dla wszystkich linii kolejowych ujętych w "Wykazie linii Id-12", w których kolejne stacje wyznaczone do wydawania rozkazów pisemnych zawierających ostrzeżenia umieszczone są w kolejności zgodnej z kilometrażem linii.
- 2. Stacje wyznaczone do wydawania ostrzeżeń są to:
	- 1) stacje na których pociągi rozpoczynają bieg lub wjeżdżają na obszar zarządzany przez PKP PLK S.A.,
	- 2) stacje węzłowe.
- 3. Ostrzeżenia wydawane są na określony w tablicy odcinek trasy pociągu, którego początek stanowi stacja wyznaczona. Przy ustalaniu stacji końca odcinka należy:
	- 1) dążyć do wydłużania tego odcinka (najlepiej do stacji docelowej),
	- 2) dla pociągów pasażerskich uwzględniać tylko stacje rozkładowego postoju,
	- 3) dla pociągów towarowych, kursujących w długich relacjach bezpośrednich (bez rozkładowego postoju), uzgadniać z komórkami opracowującymi rozkład jazdy pociągów możliwe stacje postoju technicznego.
- 4. Jeżeli na wyznaczonym odcinku trasa pociągu przebiega po kilku liniach, stacje wyznaczone należy wskazać (powtórzyć) w tabeli dotyczącej każdej z tych linii.
- 5. W kolumnie 1 umieszcza się stacje wyznaczone do wydawania ostrzeżeń stanowiące początek odcinka, w kolumnie 2 i 3 stacje końca odcinka odpowiednio dla pociągów pasażerskich i towarowych.
- 6. W kolumnie 4 należy zamieszczać:
	- 1) informacje pozwalające jednoznacznie określić trasę przejazdu pociągu tzn. precyzujące przebieg trasy pociągu (np. jeśli do stacji końca odcinka można dojechać różnymi trasami albo wydzielonymi równoległymi układami torów różnych linii), poprzez podanie nazw pośrednich stacji węzłowych lub posterunków odgałęźnych albo określenia tych układów torowych (np. "po torach podmiejskich; ….dalekobieżnych, liniami nr … i nr …),
	- 2) określenia identyfikujące pociągi (np. dla pociągów rozpoczynających bieg, dla jadących z linii nr…, na cały obieg pociągu, tam i z powrotem itp.). Brak uwag oznacza, że stacja wskazana w kolumnie 1 wydaje ostrzeżenia dla wszystkich pociągów na odcinek do stacji wskazanej w kolumnie 2 lub 3.
- 7. Nazwę stacji (początku lub końca odcinka) leżącej na innej linii (ust.5) dla odróżnienia należy ująć w nawias zwykły "(...)", a nazwę stacji leżącej na linii poza obszarem danego Dodatku 1 należy ująć w nawias kwadratowy "[...]".
- 8. Stację określającą początek odcinka, wyposażoną w komputerowe urządzenia elektronicznej rejestracji i wydawania ostrzeżeń doraźnych, prowadzącą elektroniczną książkę ostrzeżeń, należy oznaczyć symbolem literowym "R".
- 9. Stacja początkowa, wyznaczona do wydawania ostrzeżeń na odcinki w całości pokrywające się z odcinkami linii, dla których inna stacja wyznaczona wydaje ostrzeżenia, może zostać podłączona do komputera takiej stacji jako terminal wspólnej elektronicznej książki ostrzeżeń. Stacja taka będzie dalej nazywana stacją podległą, a stacja prowadząca wspólną elektroniczną książkę ostrzeżeń nazywana będzie stacją obsługującą. Stację podległą należy oznaczyć symbolem "**Tr**". Nazwę stacji obsługującej piszemy kursywą i umieszczamy pod nazwą stacji podległej.
- 10. Jeżeli stacja wyznaczona ma wydawać ostrzeżenia na dany odcinek dla jazdy tam i z powrotem, stacje końca odcinka należy oznaczyć symbolem - "TP".
- 11. Obowiązek nadawania zawiadomienia z żądaniem wydawania ostrzeżeń na stacji początkowej odcinka (uwzględniając kierunek obowiązywania ostrzeżenia dla jazdy "tam" oraz dla jazdy "tam i z powrotem" ) dotyczy wszystkich stacji położonych na danej linii pomiędzy stacją początkową, a stacją końca odcinka. Jeśli stacja początkowa odcinka jest oznaczona symbolem "Tr", zawiadomienie należy nadawać także do wskazanej stacji obsługującej. W celu ustalenia dla danej stacji wszystkich adresatów tych zawiadomień, należy dokonać przeglądu tabel z liniami w całej TABLICY 1.
- 12. Stacje oznaczone symbolem "Tr" nie wysyłają potwierdzeń otrzymanych zawiadomień o wprowadzeniu ostrzeżenia, tylko upewniają się, czy ostrzeżenie zostało wprowadzone na stacji obsługującej, poprzez podgląd wspólnej elektronicznej książki ostrzeżeń na własnym terminalu. Potwierdzenia te wysyłają tylko stacje obsługujące.
- 13. Każde zawiadomienie wprowadzające, korygujące i odwołujące ostrzeżenie doraźne związane z poleceniem zmniejszenia prędkości lub ostrożnej jazdy, należy obligatoryjnie w odpisie przesyłać do: wyznaczonego stanowiska **IZRS Poznań**, dyspozytora zakładowego i komórki organizacyjnej, która obsługuje bazę ograniczeń stałych i doraźnych - POSEOR we własnym Zakładzie oraz do Sekcji Eksploatacji, której podlega stacja nadająca zawiadomienie.
- 14. Wszystkie zapisy, dotyczące linii przebiegających przez obszar obejmujący kilka Dodatków 1, należy uzgadniać z wyznaczonymi do ich wydawania Zakładami. Treść zapisów dotyczących tych samych stacji powinna być odpowiednio zgodna.
- 15. Objaśnienia znaków i skrótów używanych w TABLICY 1:

"**R**" – stacja wyposażona w urządzenia elektronicznej rejestracji i wydawania ostrzeżeń, prowadząca elektroniczną książkę ostrzeżeń,

"**Tr**" – stacja wyposażona w komputerowy terminal, podłączony do komputera stacji oznaczonej znakiem "R", służący do sporządzania komputerowego wydruku rozkazu pisemnego "O",

"*nazwa stacji pisana kursywą"* – nazwa stacji oznaczonej znakiem "R", do której jest podłączony komputerowy terminal, zainstalowany na stacji oznaczonej znakiem "Tr",

<span id="page-8-0"></span>"**TP**" – oznaczenie stacji, do której stacja wyznaczona wydaje ostrzeżenia dla jazdy tam i z powrotem.

## **§ 6.**

# **Zasady tworzenia TABLICY 2 "Wykaz dopuszczalnej długości pociągów towarowych w metrach (wraz z czynnymi lokomotywami)"**

- 1. Dla każdej linii tworzy się osobną tabelę dopuszczalnych długości. Zbiór wszystkich tabel stanowi TABLICĘ 2.
- 2. Zasady wyliczania dopuszczalnej długości pociągów towarowych wraz z czynnymi lokomotywami, dla obu kierunków jazdy, na wszystkich odcinkach linii kolejowych ujętych w TABLICY 2 Dodatku 1 są następujące:
	- 1) na stacjach leżących na danym odcinku, dla każdego kierunku jazdy (nieparzystego **N** i parzystego **P)**, o ile dany tor jest przystosowany do takich jazd) ustalić długość użyteczną torów głównych zasadniczych (lub głównych dodatkowych), wyznaczonych regulaminem technicznym do przepuszczania (przejazdu) pociągów towarowych,
	- 2) na każdej w/w stacji dla danego kierunku jazdy (niezależnie od nr toru) wskazać wartość wyższą, pod warunkiem że wartości ustalone dla obu kierunków jazdy nie dotyczą jednego i tego samego toru. W takim przypadku należy z tych dwóch wartości (**P** i **N**) wybrać większą, a dla przeciwnego kierunku ruchu przyjąć wartość przypisaną dla drugiego toru zasadniczego,
	- 3) w odniesieniu do całego odcinka, spośród w/w wartości, dla danego kierunku jazdy wybrać długość najmniejszą,

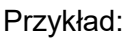

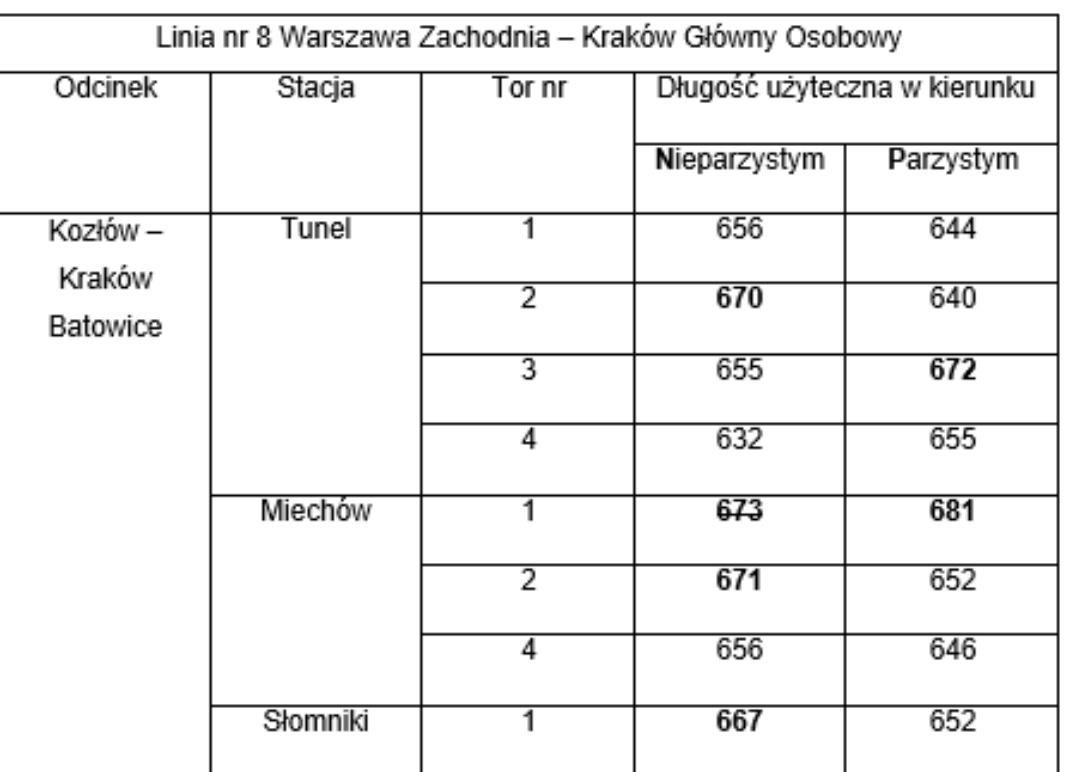

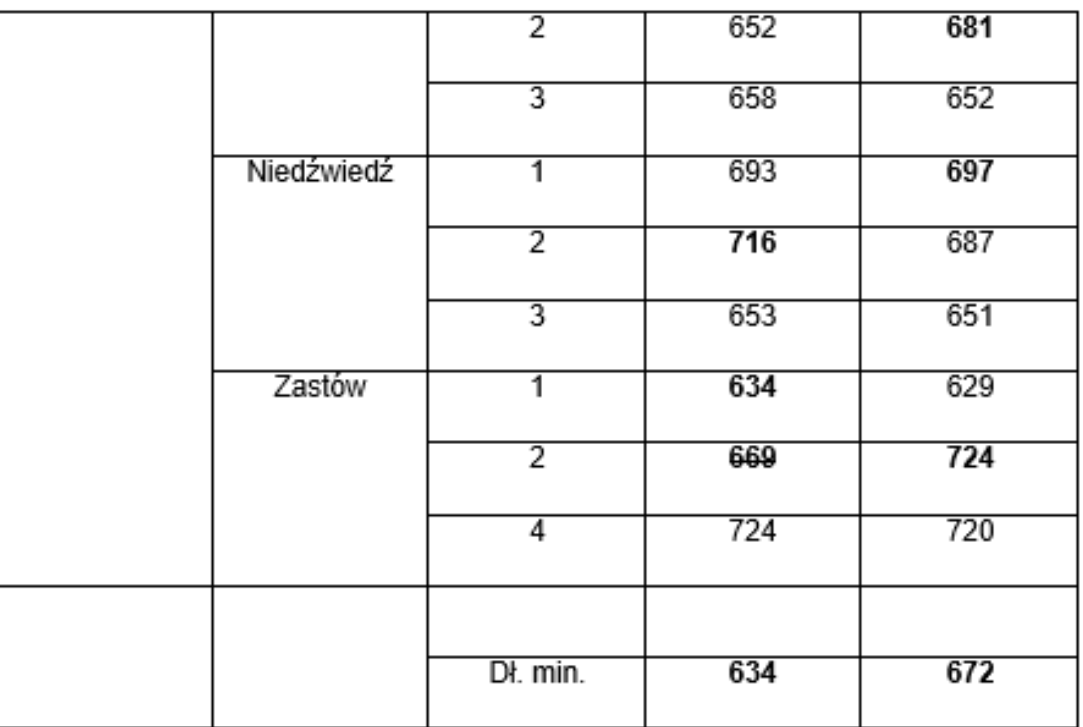

4) otrzymane wyniki zaokraglić "w dół" nie mniej niż 8 mb i do pełnej dziesiątki (x00,x10,x20...). Po zaokrągleniu wyników, na tym odcinku max. dopuszczalna długość pociągu towarowego wraz z czynnymi lokomotywami w kierunku nieparzystym wynosi **620** metrów, a parzystym **660** m. Uwaga! Jeśli na żadnej ze stacji odcinka w danym kierunku jazdy, nie będzie toru głównego dodatkowego o długości użytecznej równej/większej od wyliczonej w w/w sposób długości pociągu, należy dokonać ponownego zaokrąglania ustalonej długości "w dół", aż do spełnienia tego warunku. Tory główne, których długość użyteczna w danym kierunku jazdy jest mniejsza od nowo wyliczonej dopuszczalnej długości pociągów towarowych wraz z czynnymi lokomotywami, należy wykazać w kolumnie 4 TABLICY 2. Wskazaniem należy objąć przede wszystkim tory niezbędne do konstrukcji i realizacji rozkładu jazdy na tym odcinku linii.

<span id="page-10-0"></span>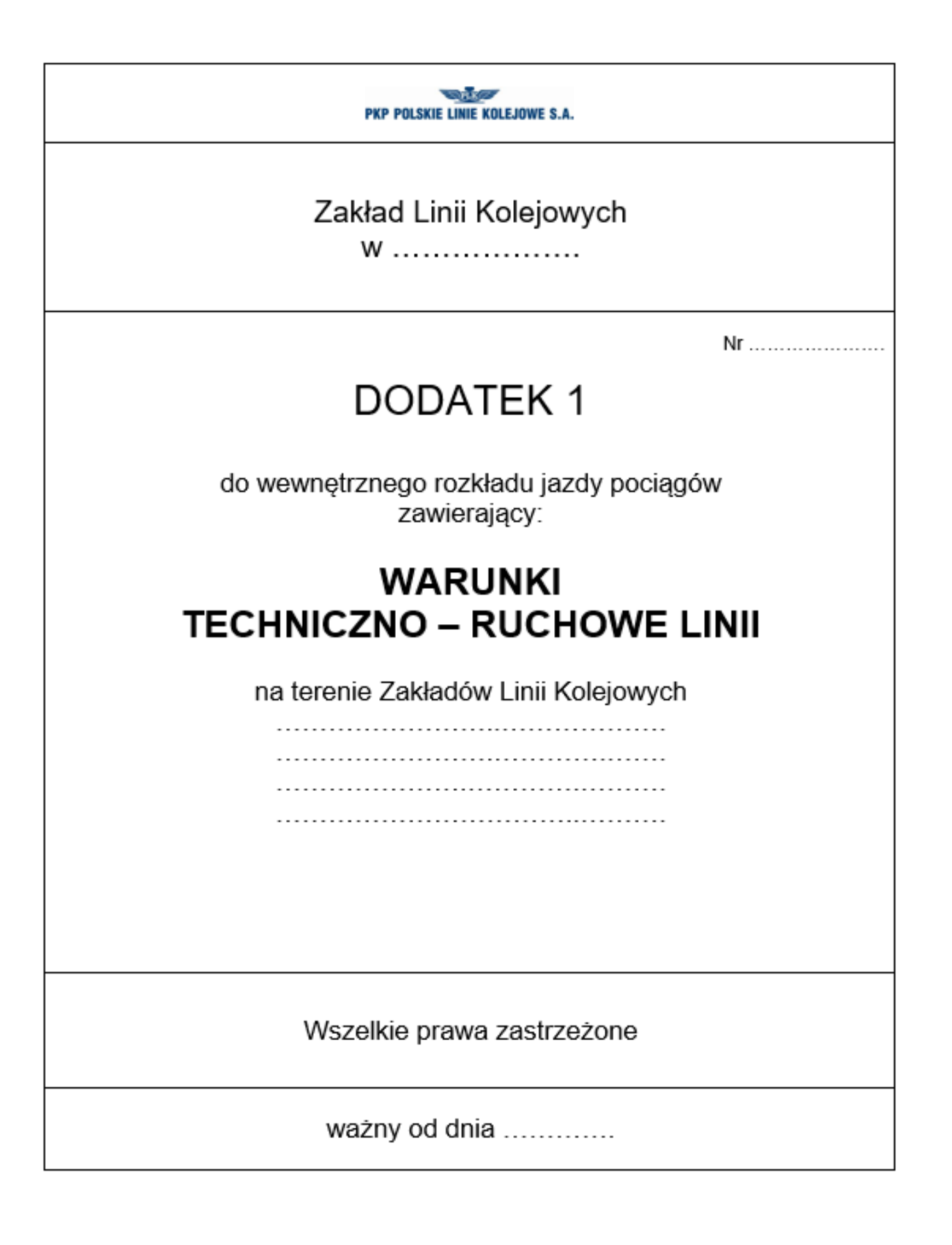

## **Rewers strony tytułowej**

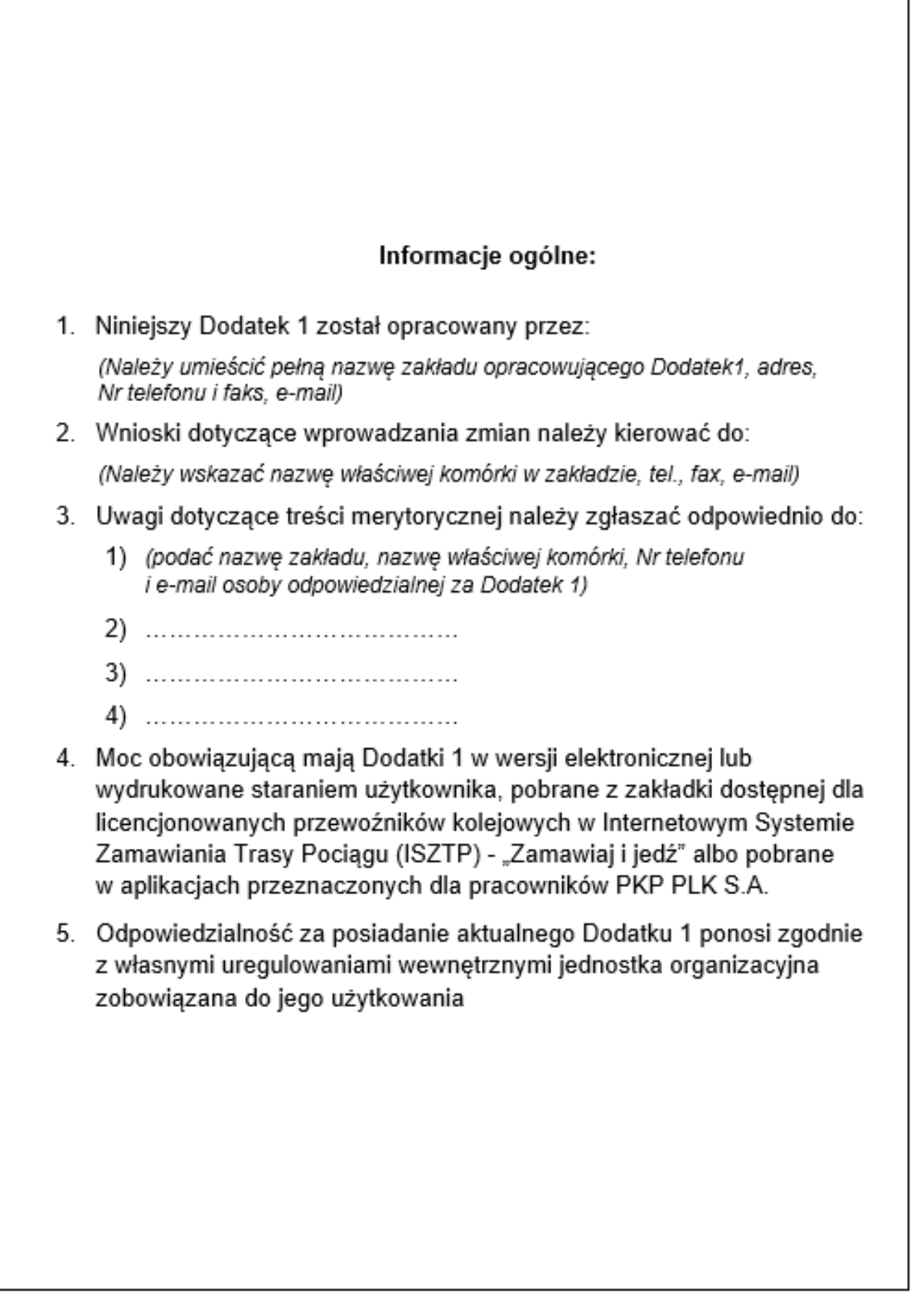

<span id="page-12-0"></span>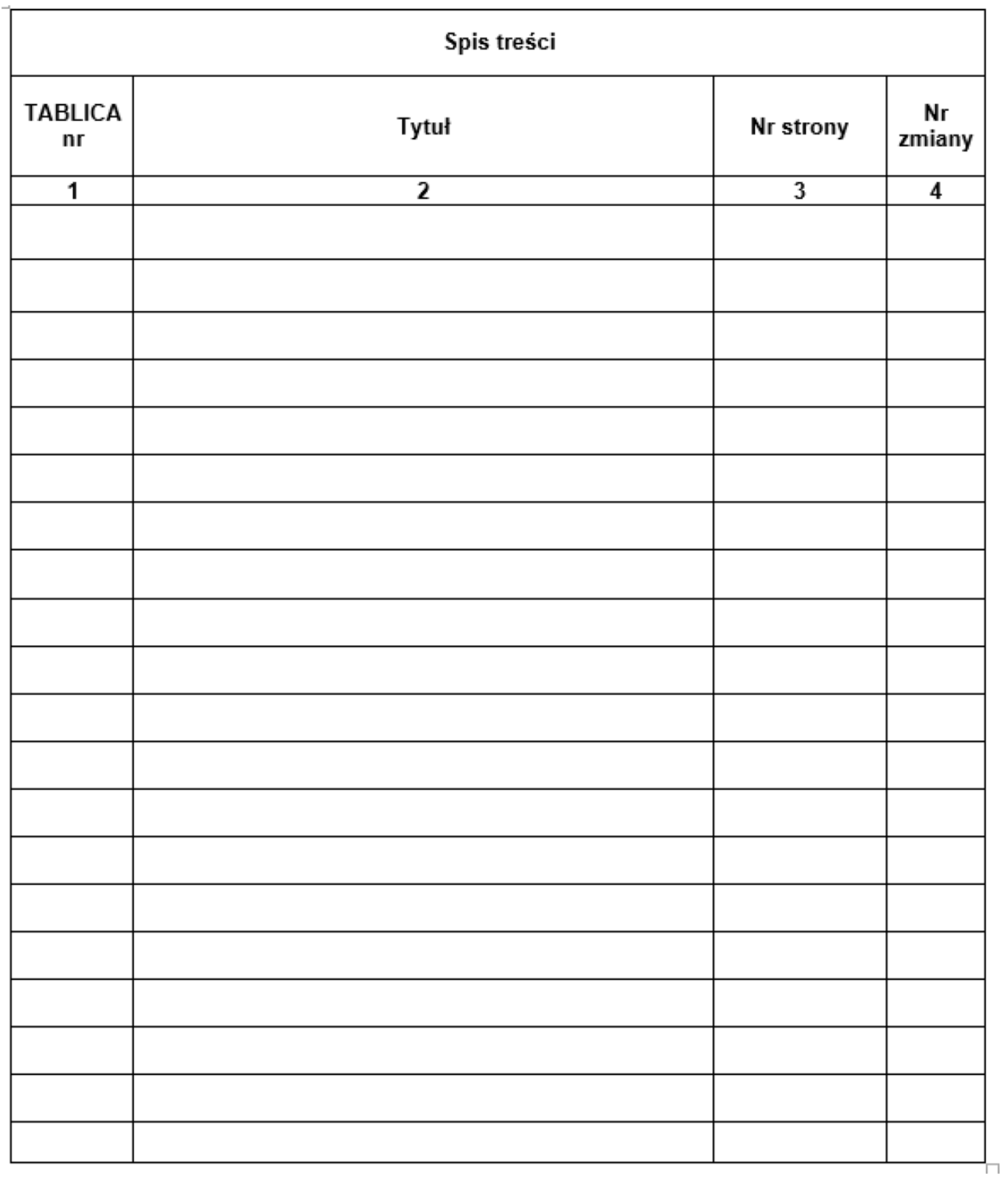

# **Wzór Nr 3.**

# **Wykaz linii objętych Dodatkiem 1**

<span id="page-13-0"></span>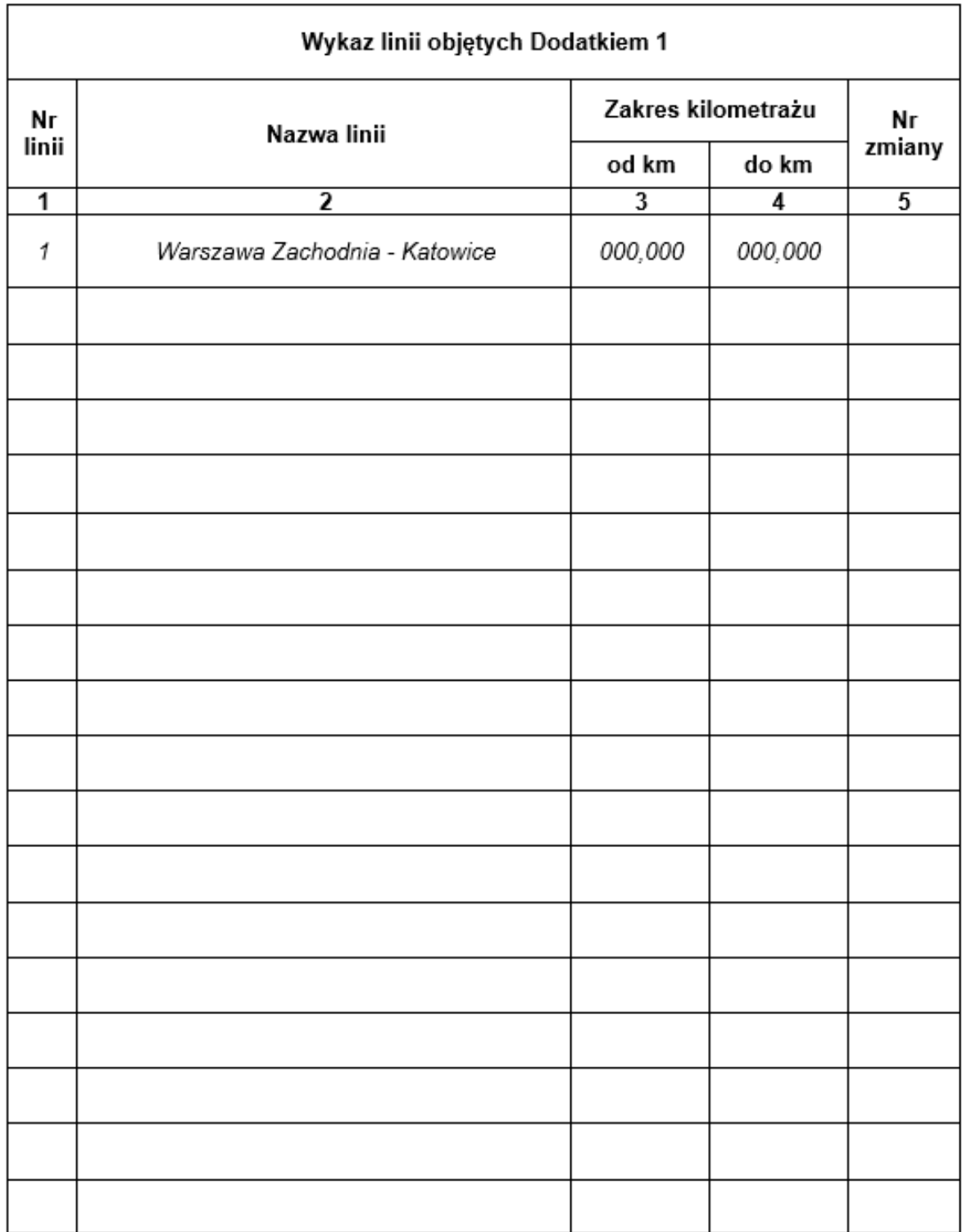

<span id="page-14-0"></span>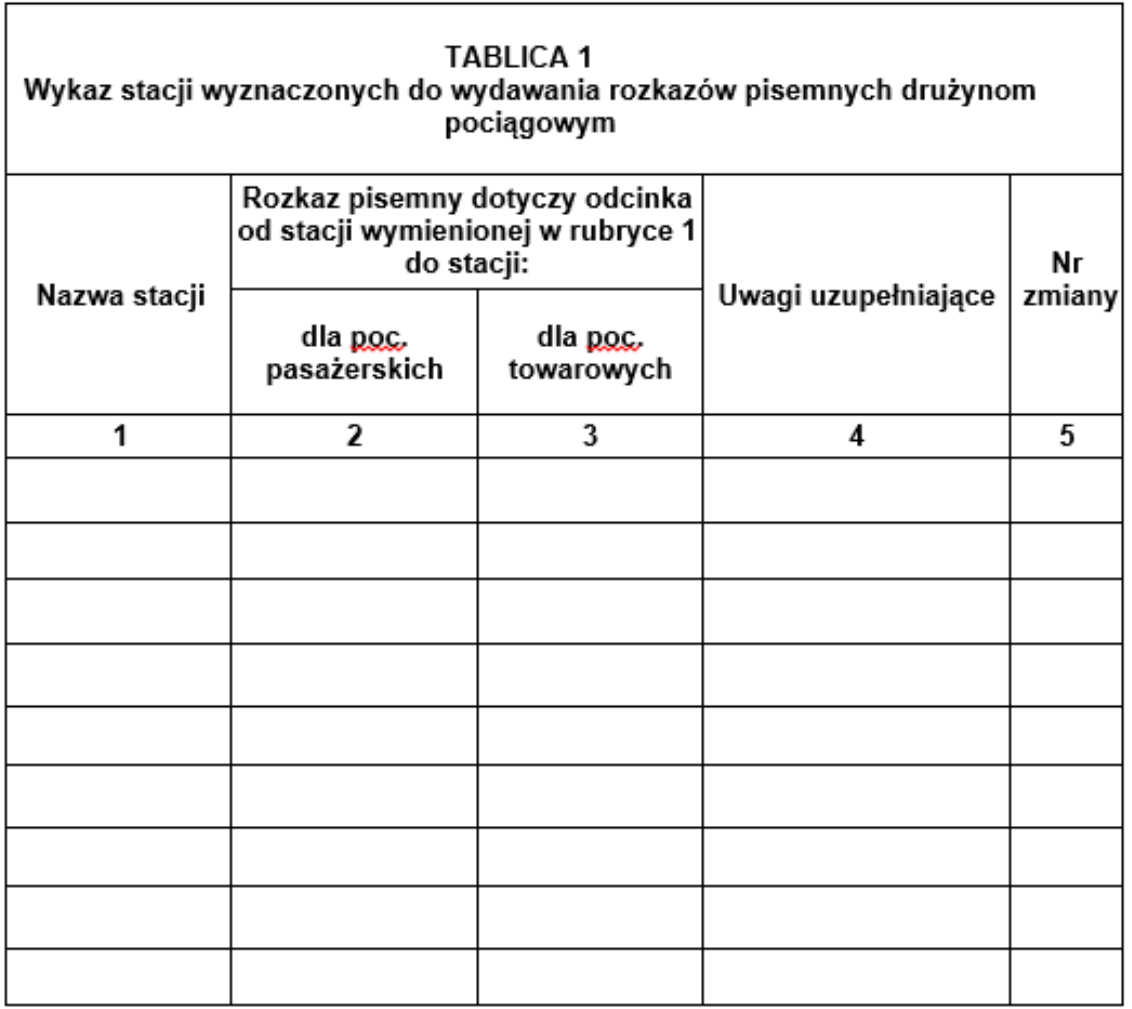

# Kolejne strony TABLICY 1

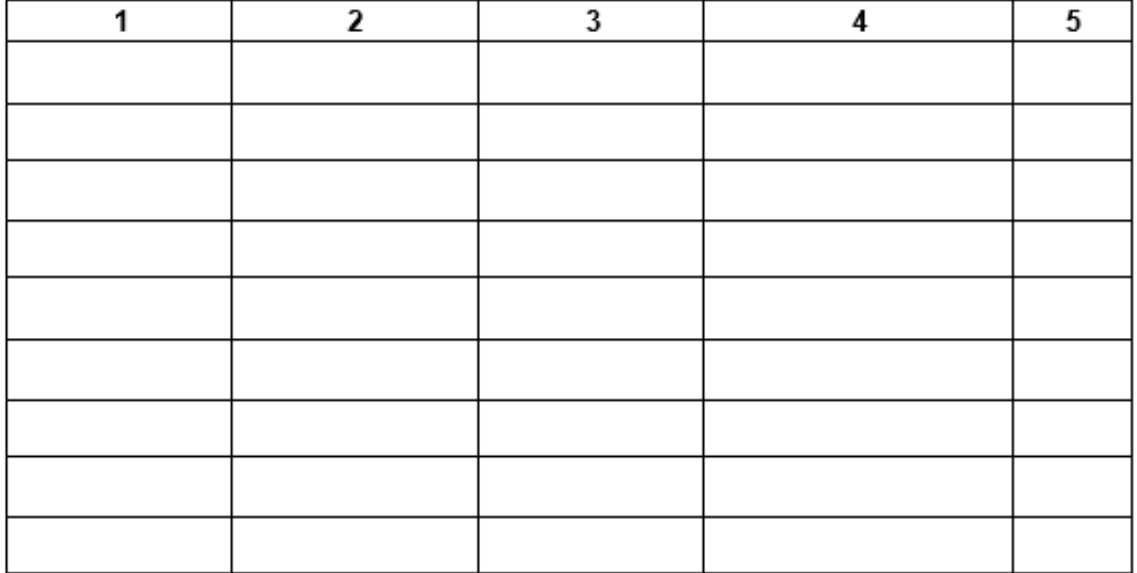

<span id="page-15-0"></span>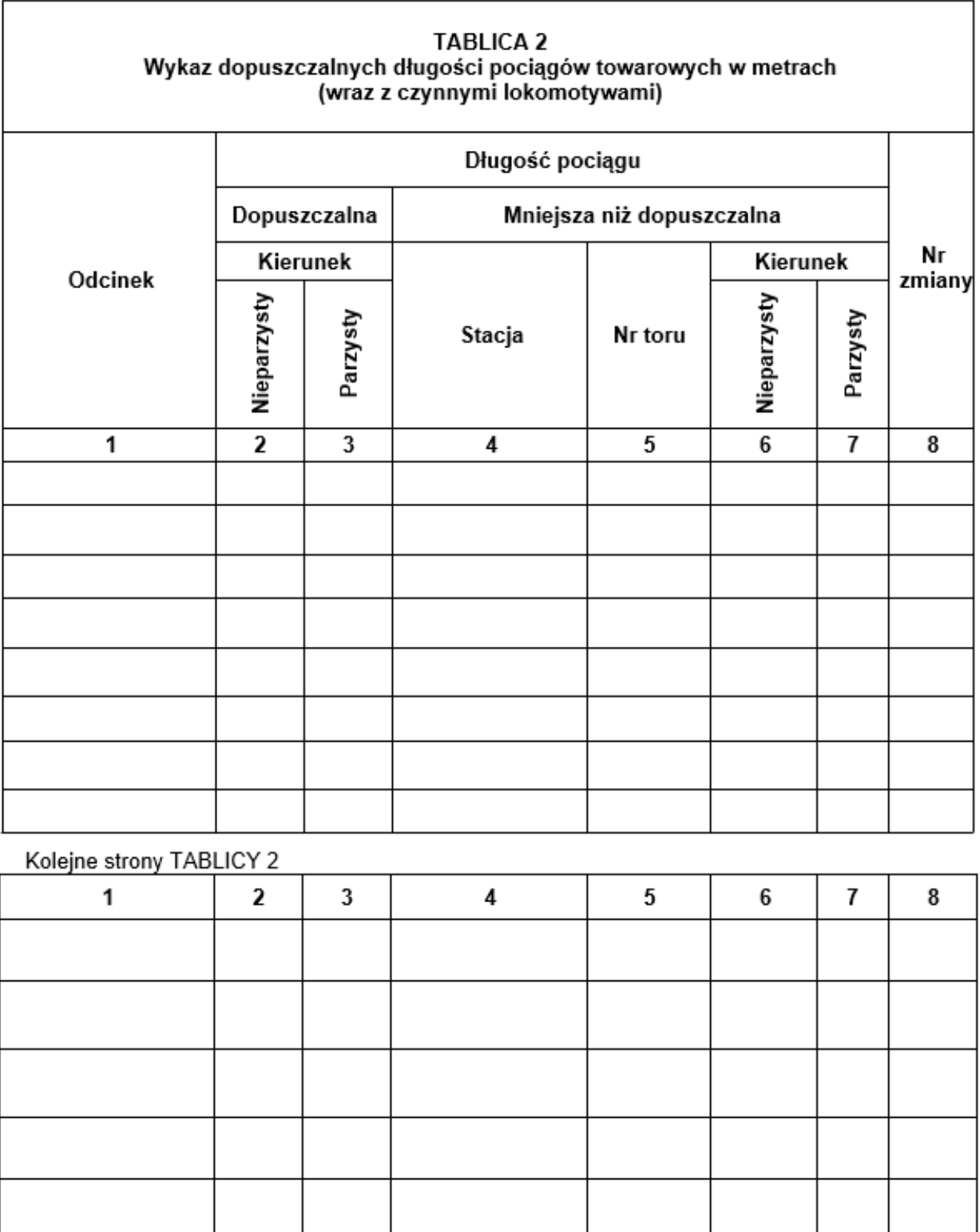

<span id="page-16-0"></span>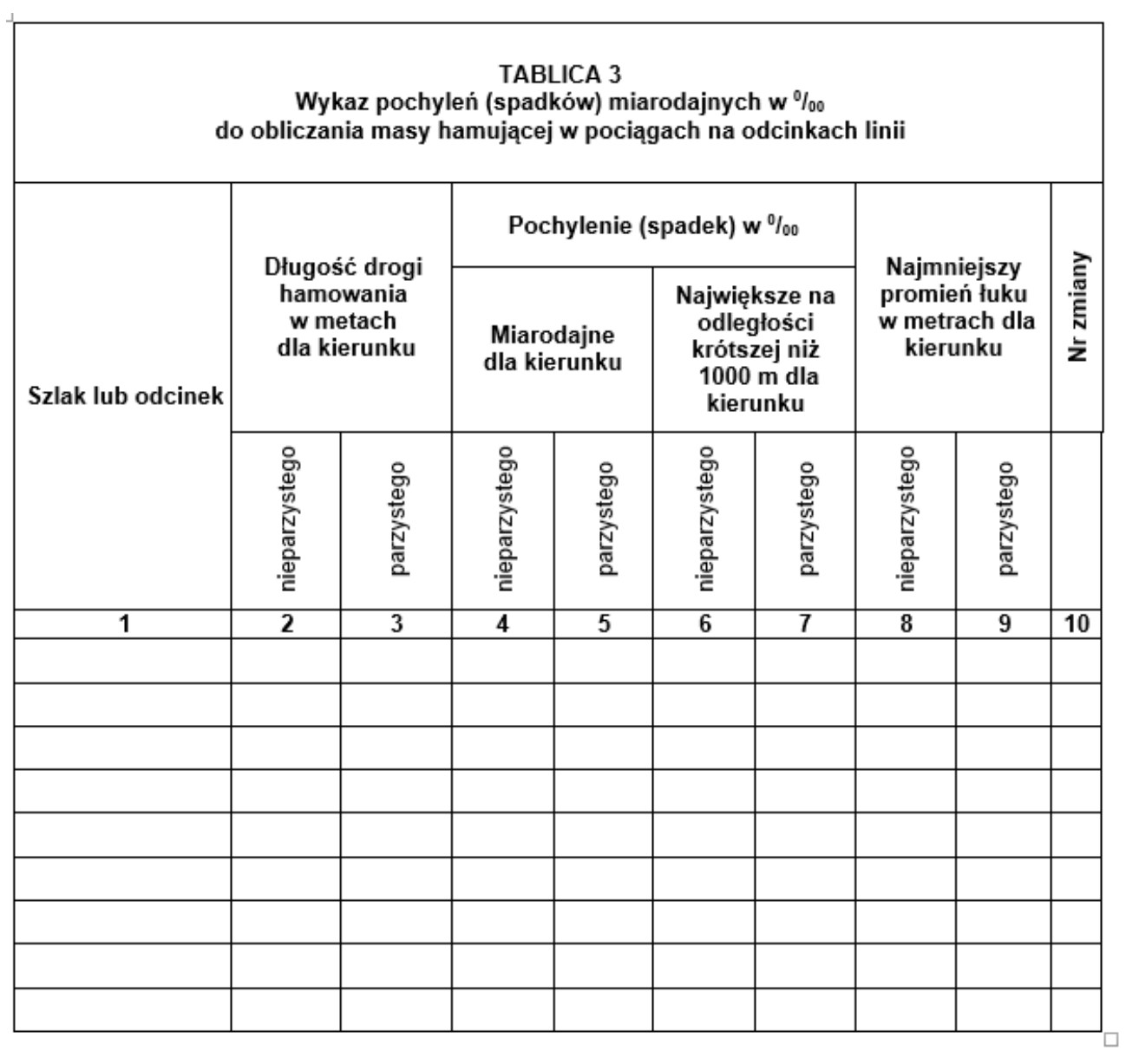

Kolejne strony TABLICY 3 Services and the strong strong strong strong strong strong strong strong strong strong

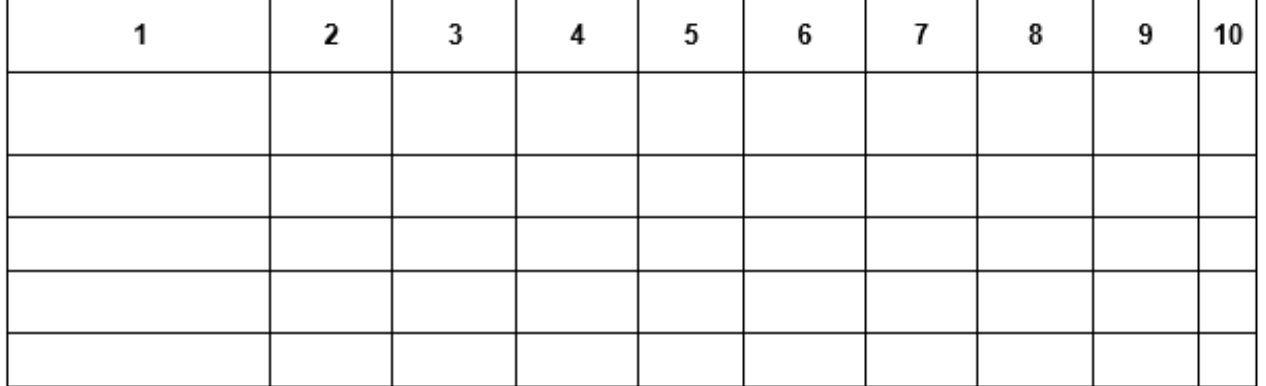

<span id="page-17-0"></span>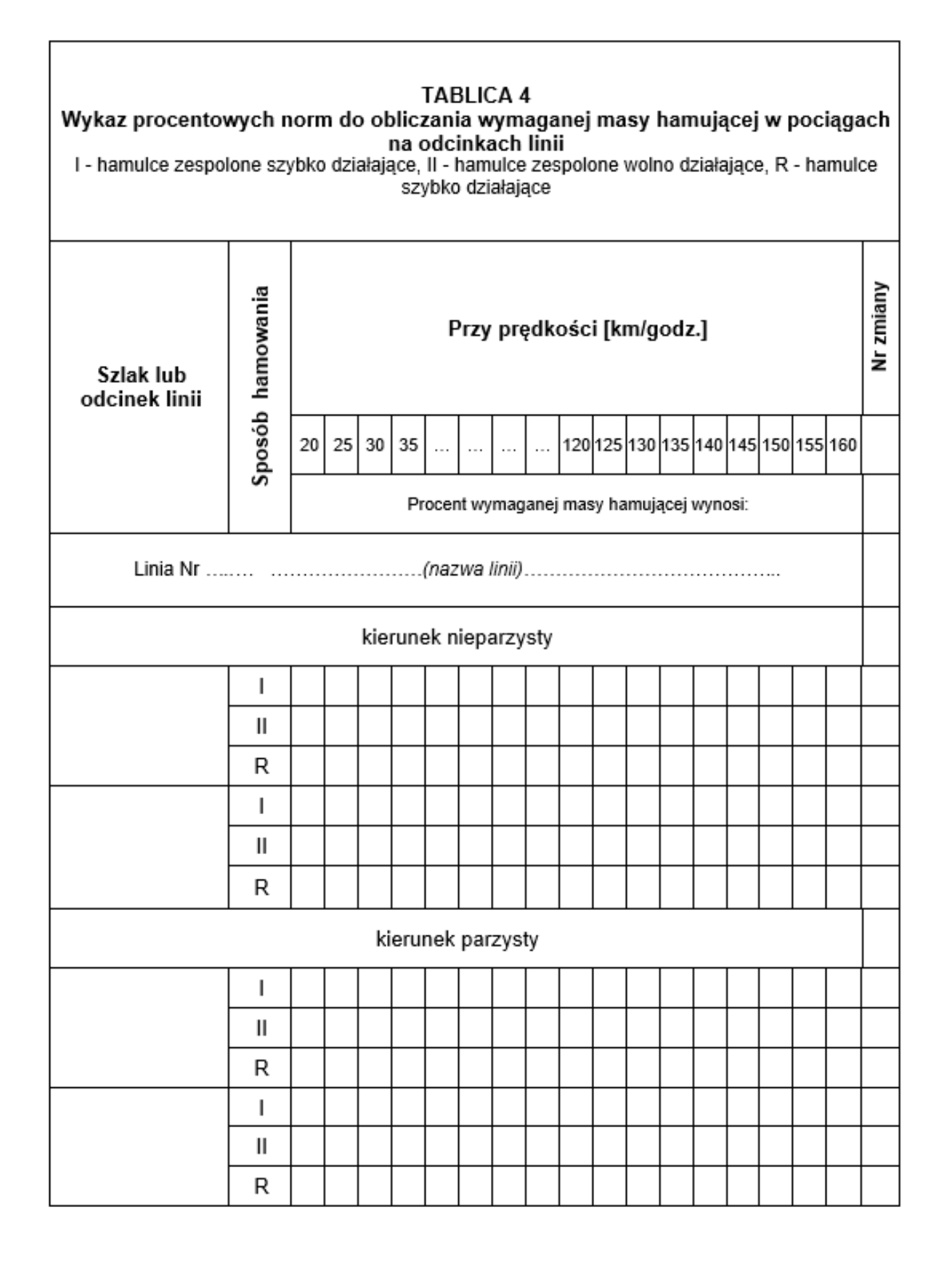

 $\overline{\phantom{0}}$ 

<span id="page-18-0"></span>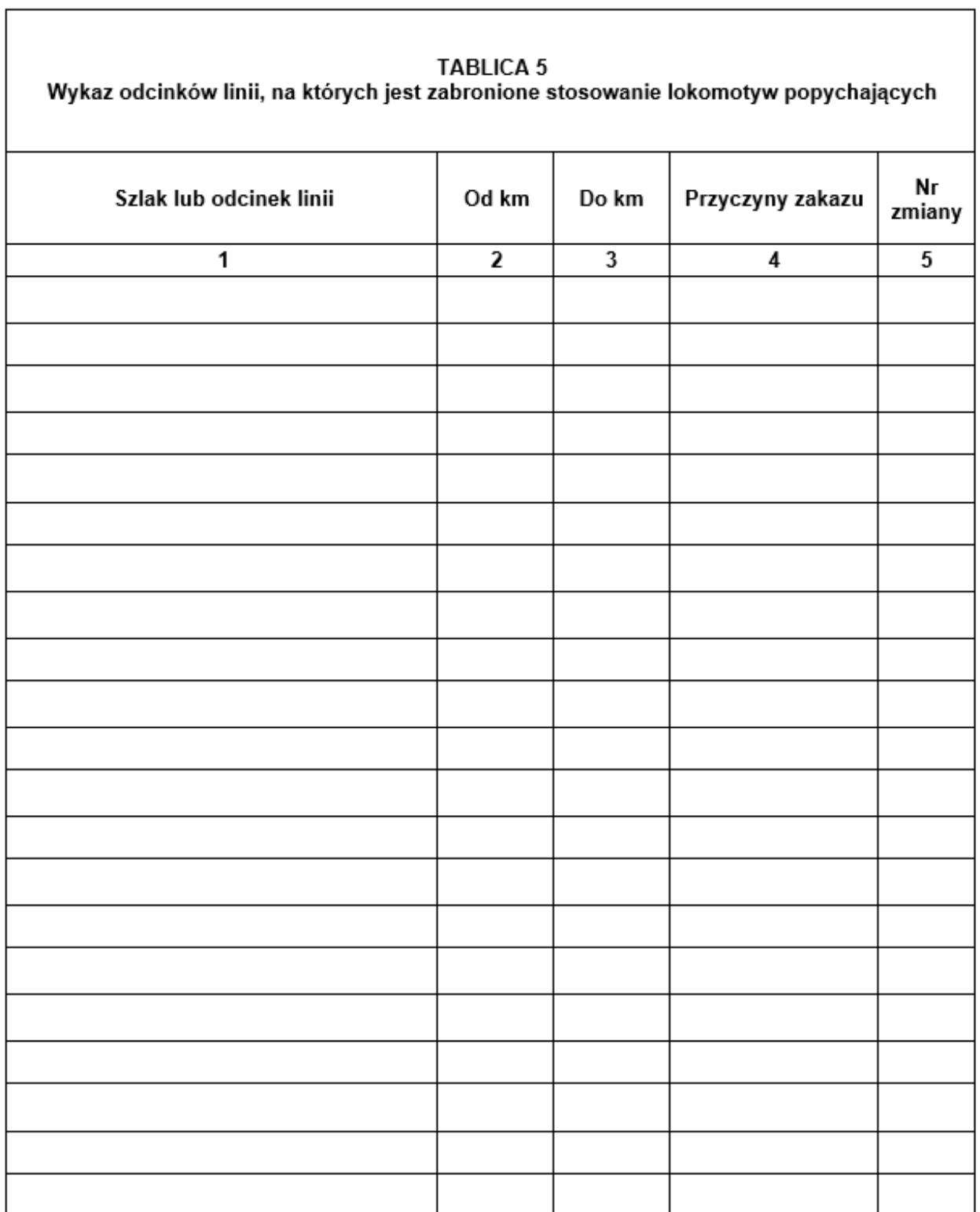

# <span id="page-19-0"></span>**TABLICA 6** Wykaz miejsc, gdzie na semaforach świetlnych stosuje się do odwołania<br>sygnały określone w § 18 ust. 1-3 Instrukcji sygnalizacji le-1(E-1) Nazwa sygnalizatora Numer Nazwa Nazwa tarczy Nazwa Nr powtarzającego posterunku ruchu linii ostrzegawczej semafora zmiany  $\overline{1}$  $\overline{2}$  $\overline{\mathbf{3}}$  $\overline{4}$  $\overline{5}$  $6$

<span id="page-20-0"></span> $\frac{1}{2}$ 

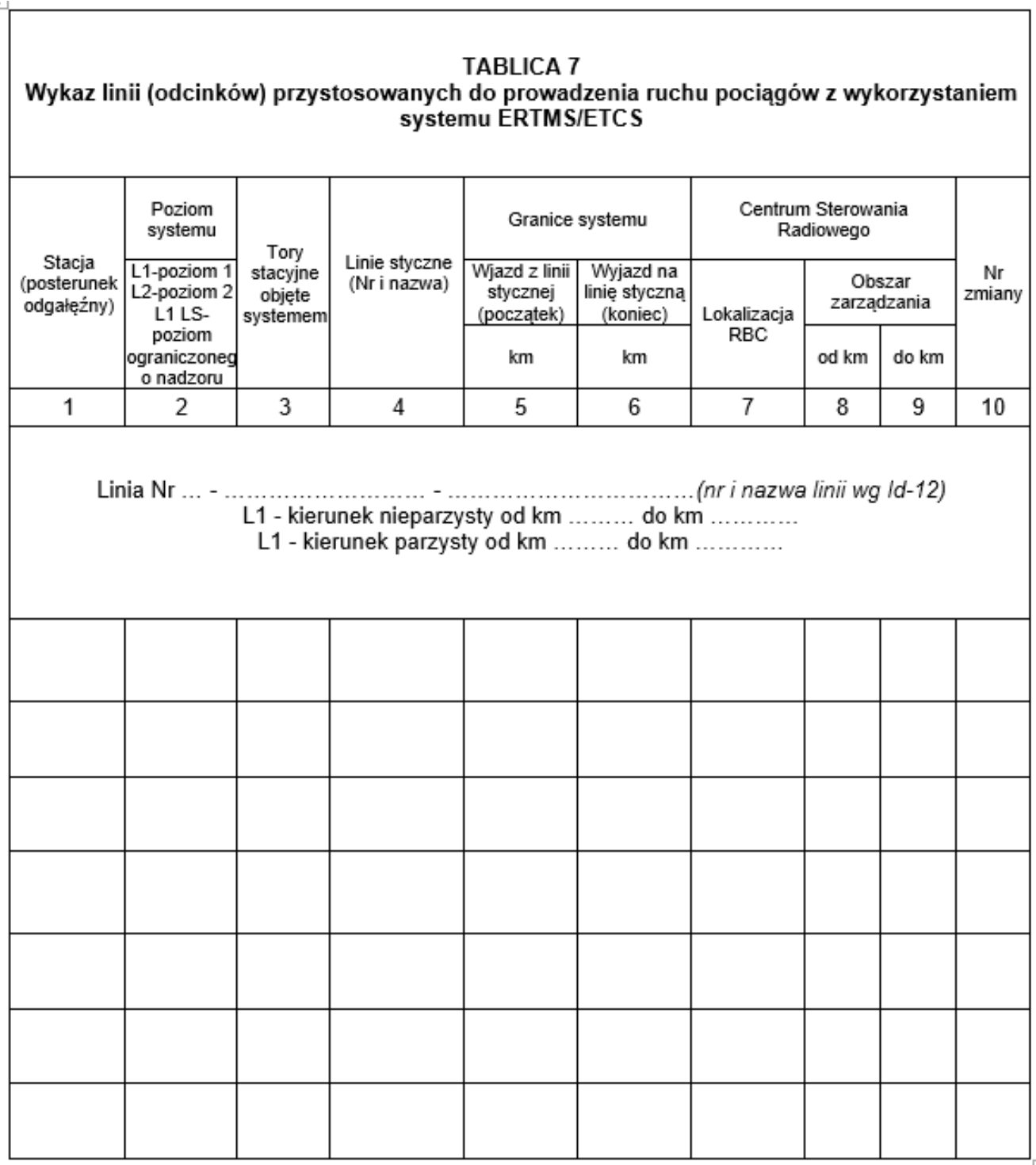

<span id="page-21-0"></span>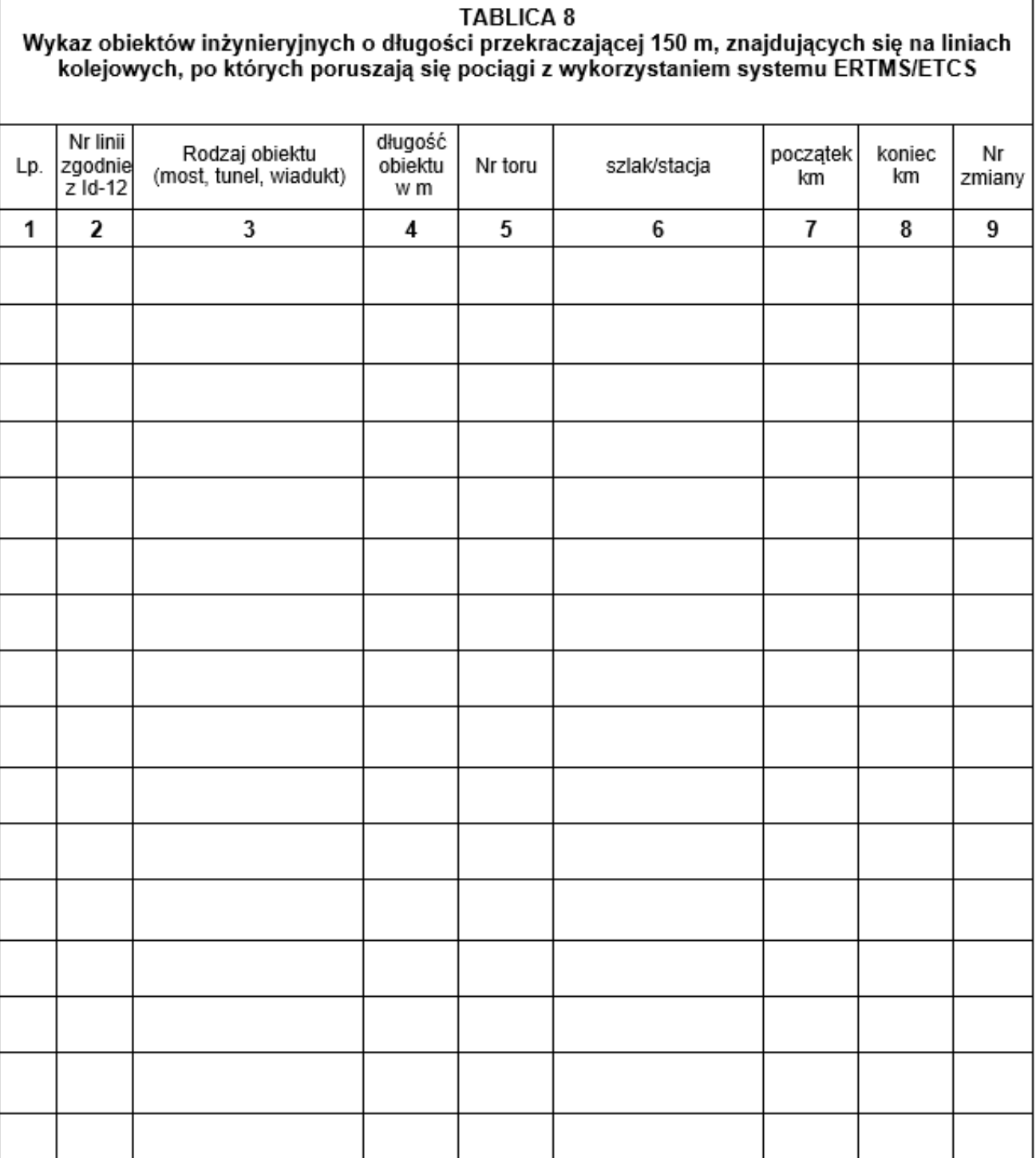

<span id="page-22-0"></span> $\overline{1}$ 

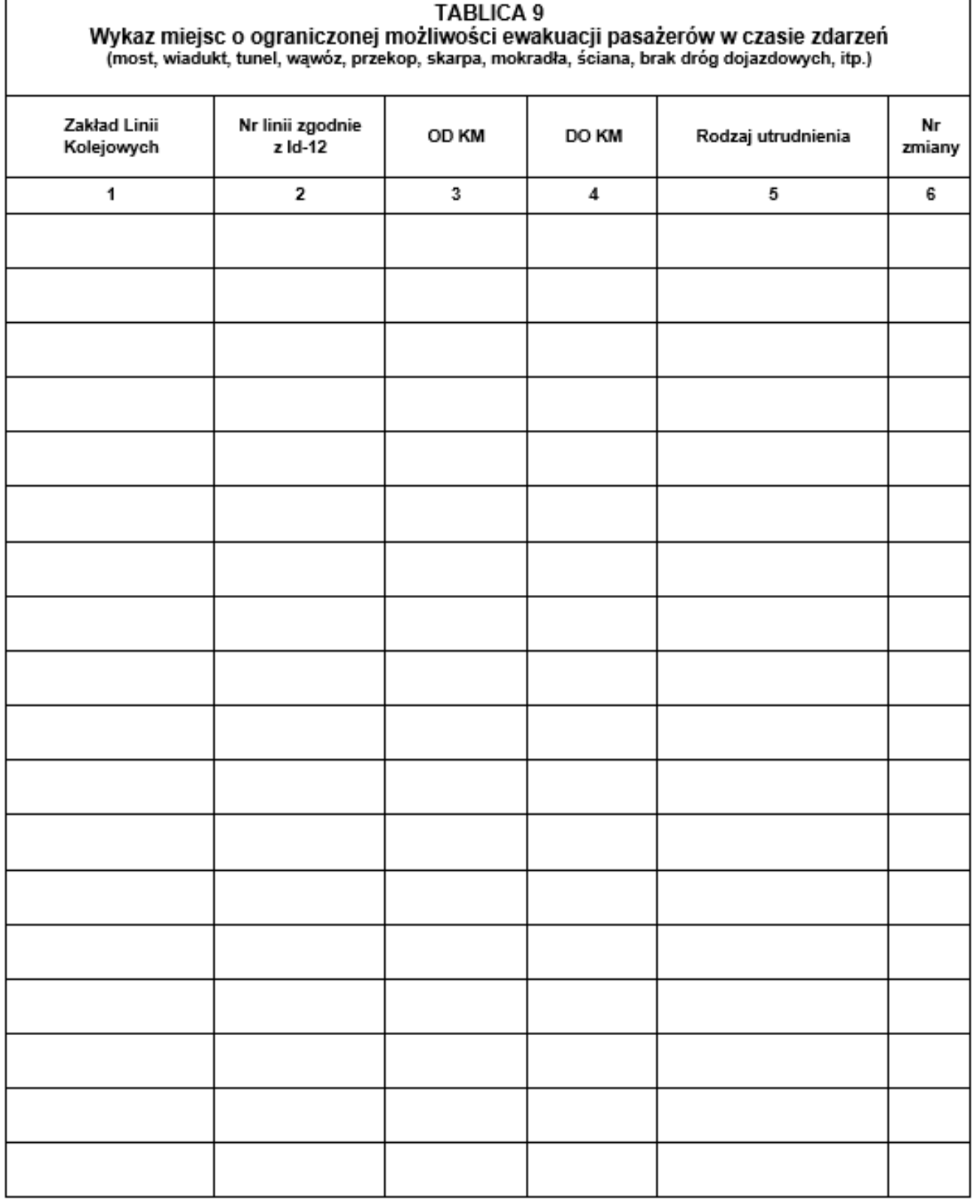

<span id="page-23-0"></span>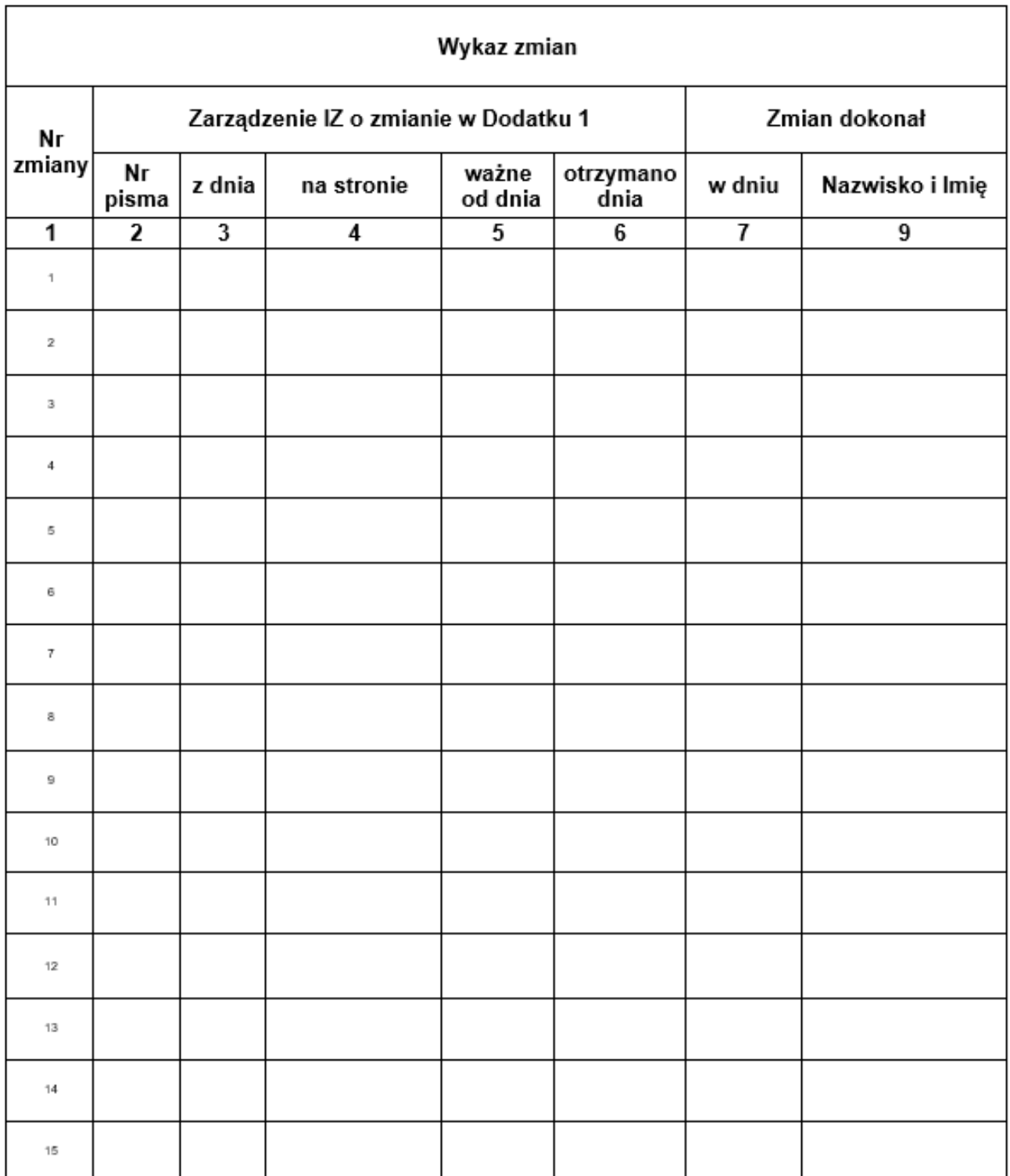

## **TABELA ZMIAN**

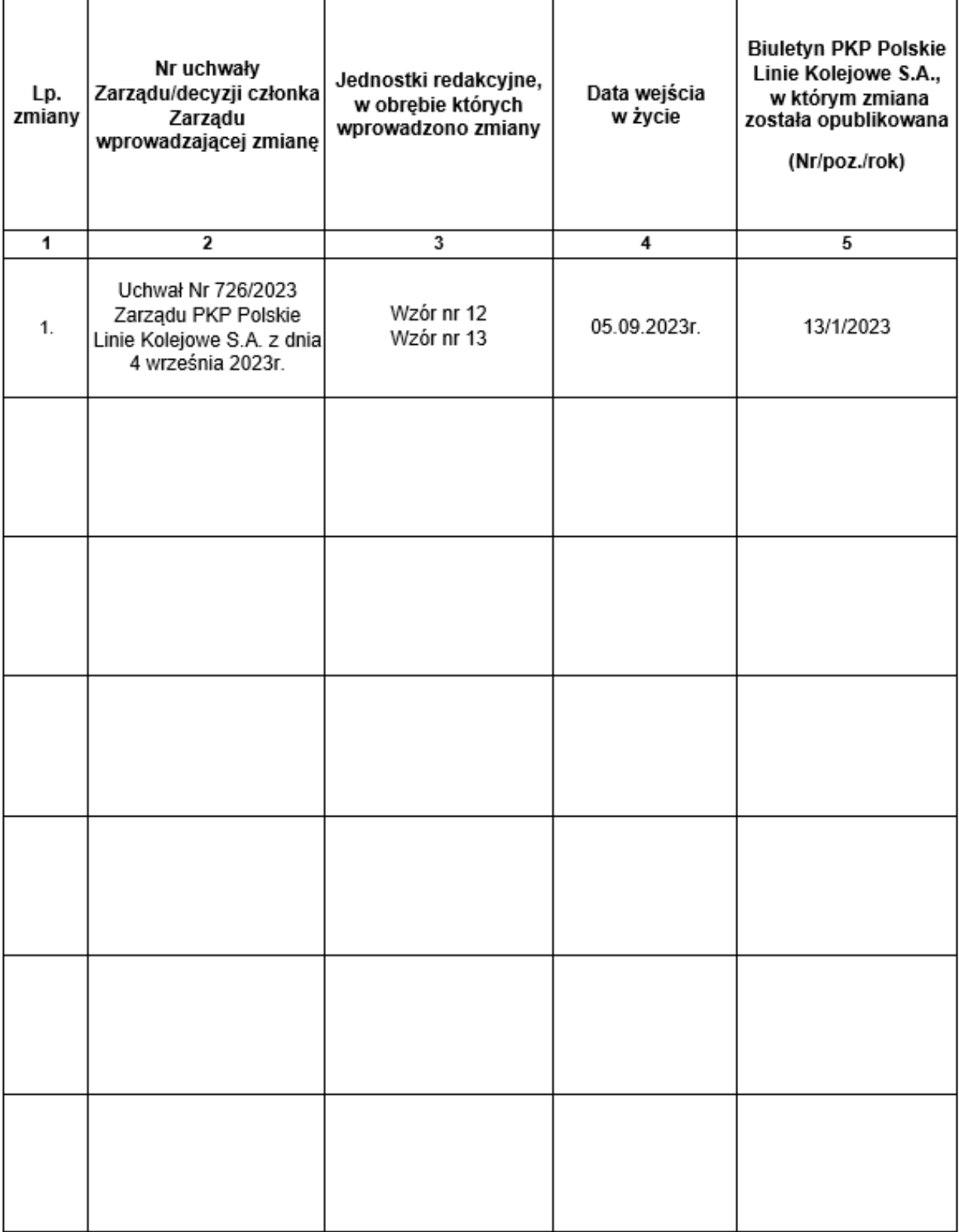